Приложение № 5 к образовательной программе «Страна железных дорог»

## **МЕТОДИЧЕСКИЕ РЕКОМЕНДАЦИИ ДЛЯ РЕАЛИЗАЦИИ ДОПОЛНИТЕЛЬНОЙ ОБЩЕРАЗВИВАЮЩЕЙ ПРОГРАММЫ ТЕХНИЧЕСКОЙ НАПРАВЛЕННОСТИ «IT. ИНЖЕНЕРНЫЕ КАНИКУЛЫ»**

## **ОГЛАВЛЕНИЕ**

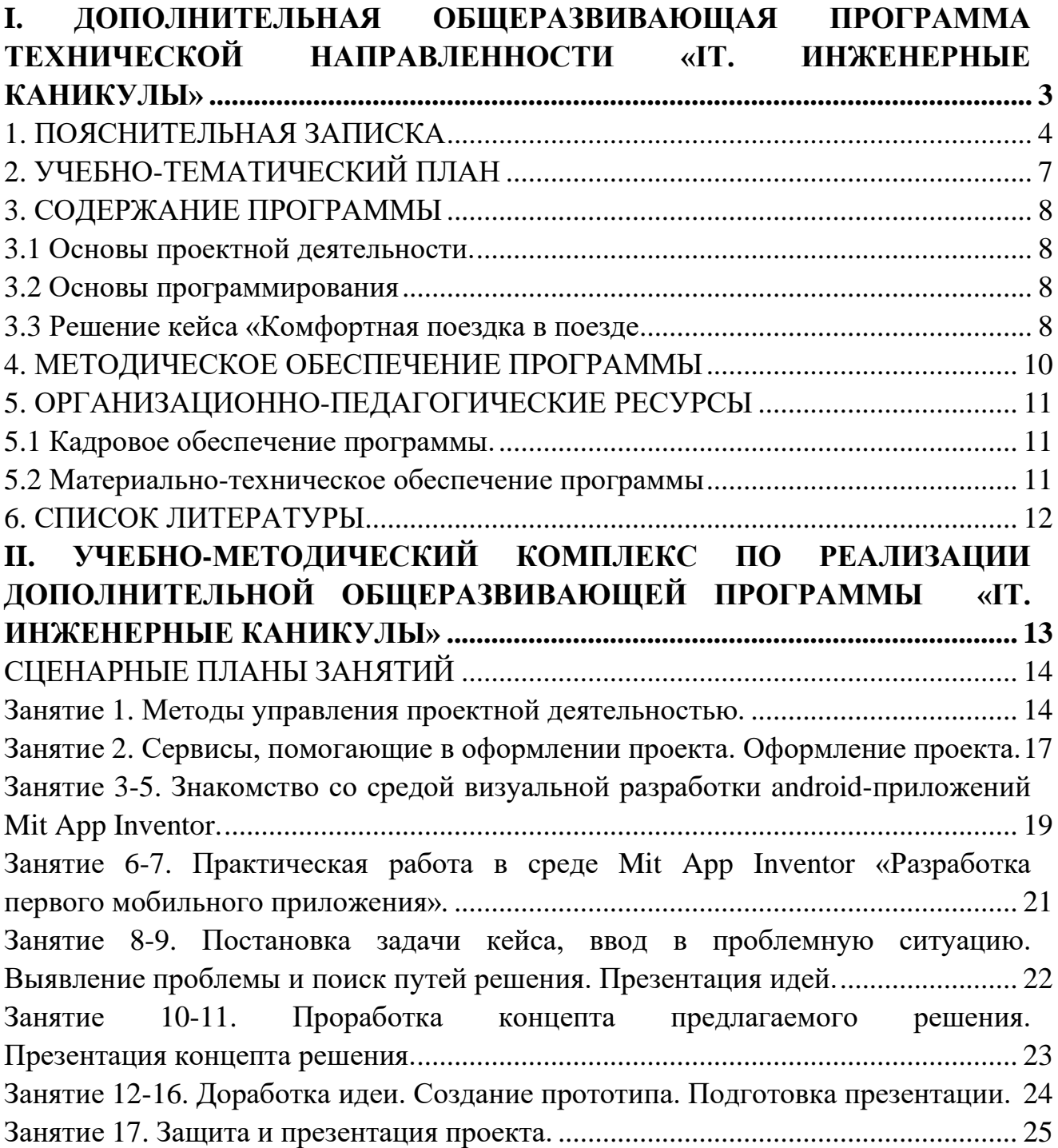

## <span id="page-2-0"></span>**I. ДОПОЛНИТЕЛЬНАЯ ОБЩЕРАЗВИВАЮЩАЯ ПРОГРАММА ТЕХНИЧЕСКОЙ НАПРАВЛЕННОСТИ «IT. ИНЖЕНЕРНЫЕ КАНИКУЛЫ»**

Возраст обучающихся: 14 – 17 лет Срок реализации: 17 часов

Автор-составитель: преподаватель Центра технического развития детского технопарка «Кванториум РЖД» г. Иркутск Катютина Н.А.

<span id="page-3-0"></span>Дополнительная общеразвивающая программа «IT. Инженерные каникулы» (далее – программа) разработана в соответствии со следующими нормативными документами:

Федеральным законом от 29 декабря 2012 № 273 «Об образовании в Российской Федерации»;

Распоряжением Правительства Российской Федерации от 4 сентября 2014 г. № 1726-р 2014 «Концепция развития дополнительного образования»;

приказом Министерства просвещения Российской Федерации от 9 ноября 2018 г. № 196 «Об утверждении порядка организации и осуществления образовательной деятельности по дополнительным общеобразовательным программам»;

письмом Министерства образования и науки Российской Федерации от 11 декабря 2006 г. № 06-1844 «О примерных требованиях к программам дополнительного образования детей»;

Концепцией развития профориентационной деятельности ОАО «РЖД» до 2025 года, утвержденной правлением ОАО «РЖД» (протокол от 11 февраля 2019 г.  $\mathcal{N}_{\mathcal{Q}}$  9).

Программа имеет **техническую направленность.**

**Уровень освоения** – стартовый.

**Новизной** образовательной программы «IT. Инженерные каникулы» является освоение учащимися базовых IT компетенций по созданию готовых мобильных приложений, что повысит заинтересованность к дальнейшей работе над проектами в области IT.

**Актуальность программы** обусловлена современными тенденциями социально-экономического развития нашей страны, ролью информационных технологий как движущей силы на международном уровне. На современном этапе развития общества непрерывно требуются новые идеи для создания конкурентоспособной продукции, подготовки высококвалифицированных кадров.

Информационные и компьютерные технологии являются неотъемлемой частью всех сфер общества. Создание новых мобильных приложений, программных продуктов, улучшение качества жизни людей — наиболее яркие примеры, где без IT не обойтись. Одним из наиболее популярных направлений развития IT является создание программных продуктов и мобильных приложений. Освоение программы «IT. Инженерные каникулы» позволит постепенно, повышая сложность создавать детям шаг за шагом все более сложные проекты.

### **Педагогическая целесообразность программы:**

Программа составлена таким образом, что в процессе её реализации создаются условия для овладения основами программирования, разработки мобильных приложений и решения конкретной инженерно-технической задачи через проектную деятельность и кейс-технологии.

**Цель программы**: формирование навыков работы с современным высокотехнологичным оборудованием, программирования, создания мобильных приложений, блочного программирования, навыков работы с дизайном приложения, развитие технических способностей.

### **Задачи:**

*Обучающие:*

обучение первичным навыкам программирования, разработки мобильных приложений;

освоение навыков работы в программных средах разработки, в таких как: MIT App Inventor;

изучение основ языка программирования;

овладение навыками работы в команде в рамках совместной проектной деятельности.

*Развивающие:*

развитие навыков при работе с вычислительной станцией и программными средствами;

развитие критического и креативного мышления;

развитие интереса и мотивации к проектной, творческой деятельности в инженерно-технической области.

*Воспитательные:*

формирование уважительного отношения к мнению других членов команды при выполнении общей задачи в рамках работы проектной группы;

приобщение обучающихся к общечеловеческим ценнос**т**ям через занятия технической направленности;

формирование умений отстаивать свою точку зрения в пределах доброжелательного отношения к мнению окружающихся.

**Отличительной особенностью** программы является реализация проектной деятельности, и решение поставленной задачи в рамках ограниченного времени в условиях близким к работе над полноценным проектом.

**Возраст обучающихся:** 12-17 лет.

**Сроки реализации программы:** 5 дней, всего 17 академических часов.

**Режим занятий**: 3 академических часа в день в течение 5 дней, 2 академических часа на защиту проектов.

## **Формы организации учебной деятельности:** фронтальная; индивидуальная; групповая. **Методы обучения:** проектная деятельность;

кейс-метод.

#### **Планируемые результаты:**

В результате реализации программы учащиеся **будут знать:**

принципы алгоритмики и программирования; основы разметки интерфейса; основы программирования, в том числе блочного; основы проектирования и создания простейших мобильных приложений.

### **будут уметь:**

работать в команде: работать в общем ритме, эффективно распределять задач и др.; выстраивать алгоритмы; ориентироваться в информационном пространстве, продуктивно использовать техническую литературу для поиска сложных решений; ставить вопросы, связанные с темой проекта, выбирать наиболее эффективные решения задач в зависимости от конкретных условий;

критически мыслить; проявлять творческую инициативу и самостоятельность; творчески решать технические задачи; организовывать рабочее место и время для достижения поставленных целей.

Обучение по программе способствует созданию **условий для развития у учащихся следующих навыков (Soft skills):**

навыков работы в команде в рамках проектной деятельности;

навыков поиска идей;

навыки генерации идей,

умения отстаивать своё мнение;

навыков презентации полученного продукта перед аудиторией.

### **Формы аттестации.**

Текущая:

педагогическая диагностика;

педагогическое наблюдение;

разработка проектов.

Итоговая:

презентация и защита проектов.

## **2. УЧЕБНО-ТЕМАТИЧЕСКИЙ ПЛАН**

<span id="page-6-0"></span>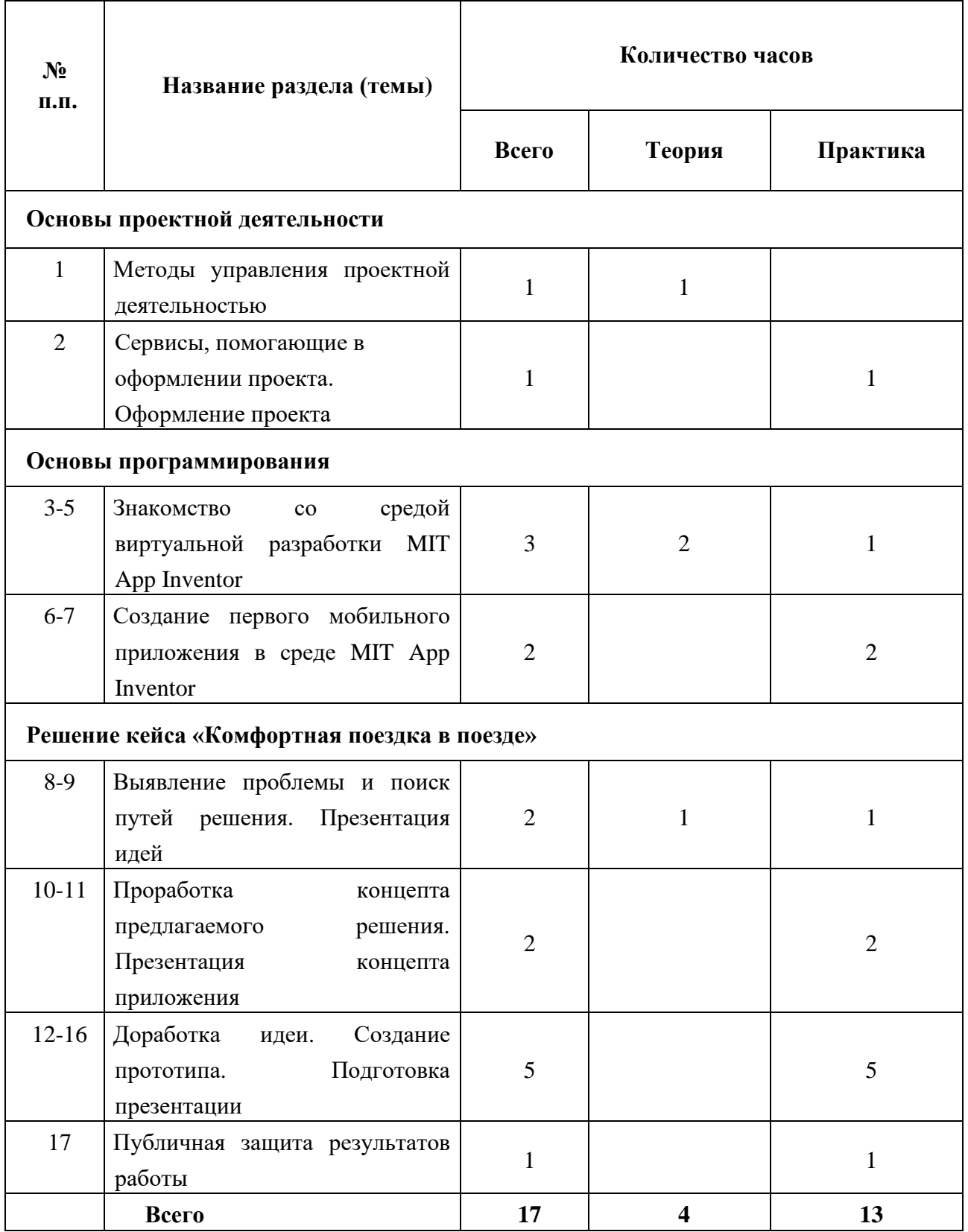

### **3. СОДЕРЖАНИЕ ПРОГРАММЫ**

#### <span id="page-7-1"></span><span id="page-7-0"></span>**3.1 Основы проектной деятельности**

#### **Занятие 1. Методы управления проектной деятельностью.**

Теория: Знакомство с основными этапами в проектной деятельной, разбор полученной информации на примерах из жизни.

**Занятие 2**. **Сервисы, помогающие в оформлении проекта. Оформление проекта.**

Теория: Знакомство с цифровыми сервисами, помогающими в оформлении проектов: интерактивные презентации, работа с инфографикой и др.

Практика: Генерация идей одним из методов поиска творческих идей на тему «Повышение удобства рабочего места. Оформление полученных ранее идей в соответствии с требованиями к проекту. Презентация и защита проектов.

### **3.2 Основы программирования**

<span id="page-7-2"></span>**Занятие 3-5. Знакомство со средой виртуальной разработки MIT App Invenor.**

Теория: Знакомство с основами программирования, основами разработки мобильного приложения. Основные понятия и структуры программирования, компоненты интерфейса мобильного приложения, разработки макета.

### **Занятие 6-7. Создание первого мобильного приложения в среде MIT App Inventor.**

Практика: Создание макета и программирования блоками мобильного приложения в среде разработки MIT App Inventor.

#### **3.3 Решение кейса «Комфортная поездка в поезде**

### <span id="page-7-3"></span>**Занятие 8-9. Выявление проблемы и поиск путей решения. Презентация идей.**

Теория: Анализ проблемных ситуаций при путешествиях и передвижении ЖД транспортом.

Практика: Формирование идеи решения проблемных ситуаций. Формирование целей и задач проекта. Оформление первых идей и публичная презентация.

**Занятие 10-11. Проработка концепта предлагаемого решения. Презентация концепта приложения.**

Практика: Создание концепта: скетч, схема, первые зарисовки. Формирование презентационного материала для защиты проекта. Публичная презентация полученного результата.

**Занятие 12-16. Доработка идеи. Создание прототипа. Подготовка презентации.**

Практика: Доработка идеи с учетом полученных замечаний на публичной презентации. Создание прототипа с помощью имеющегося оборудования (интерфейс, схема взаимодействия с приложением, первая версия приложения). Подготовка речи и презентационных материалов.

### **Занятие 17. Публичная защита результатов работы.**

Практика: Подведение итогов проделанной работы – публичная защита проектов перед экспертами.

## **4. МЕТОДИЧЕСКОЕ ОБЕСПЕЧЕНИЕ ПРОГРАММЫ**

<span id="page-9-0"></span>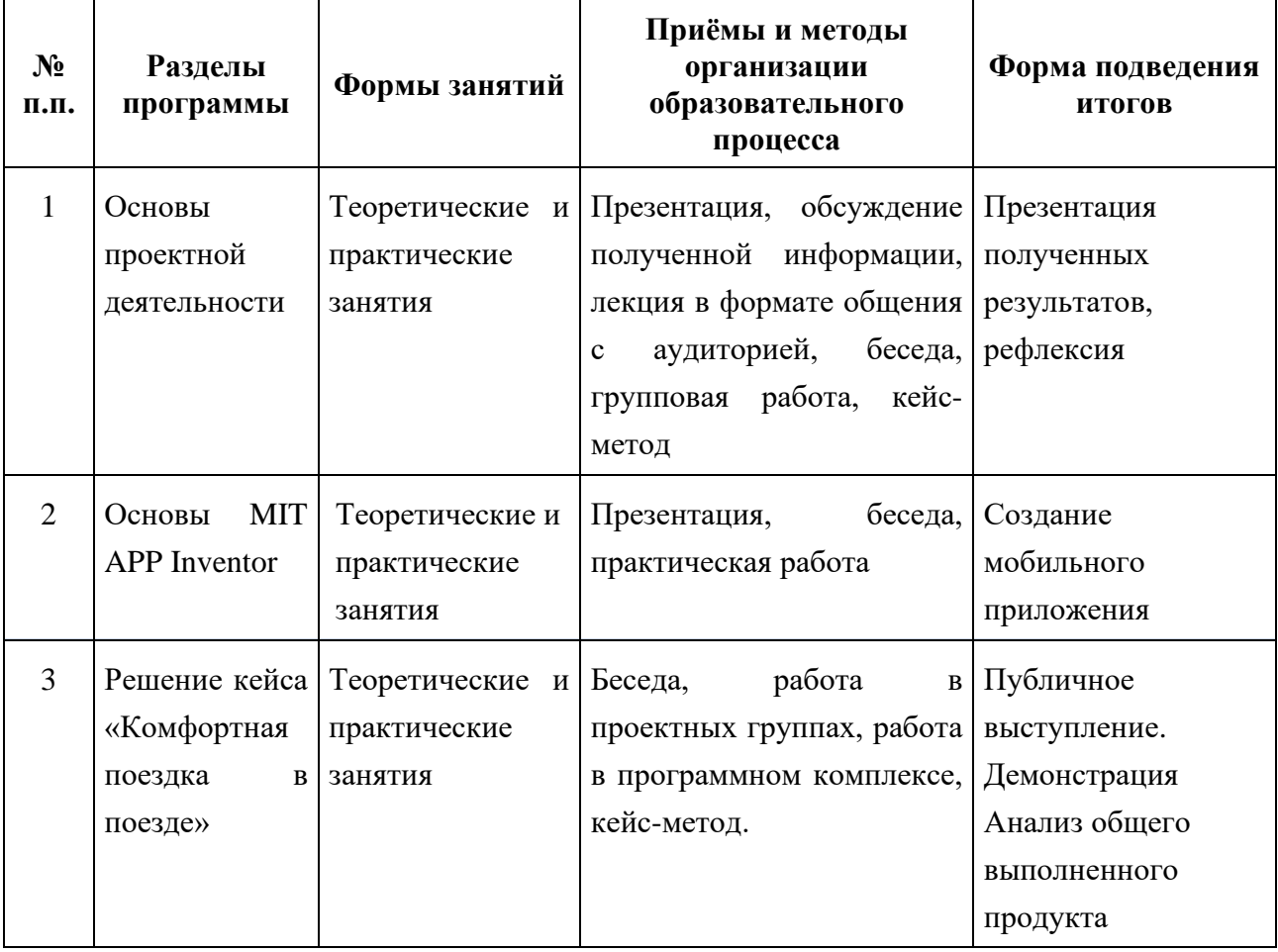

## <span id="page-10-0"></span>**5. ОРГАНИЗАЦИОННО-ПЕДАГОГИЧЕСКИЕ РЕСУРСЫ**

## **5.1 Кадровое обеспечение программы.**

<span id="page-10-1"></span>Программу реализуют педагоги/инструкторы/инженеры Центров технического развития детских технопарков «Кванториум РЖД».

### <span id="page-10-2"></span>**5.2 Материально-техническое обеспечение программы**

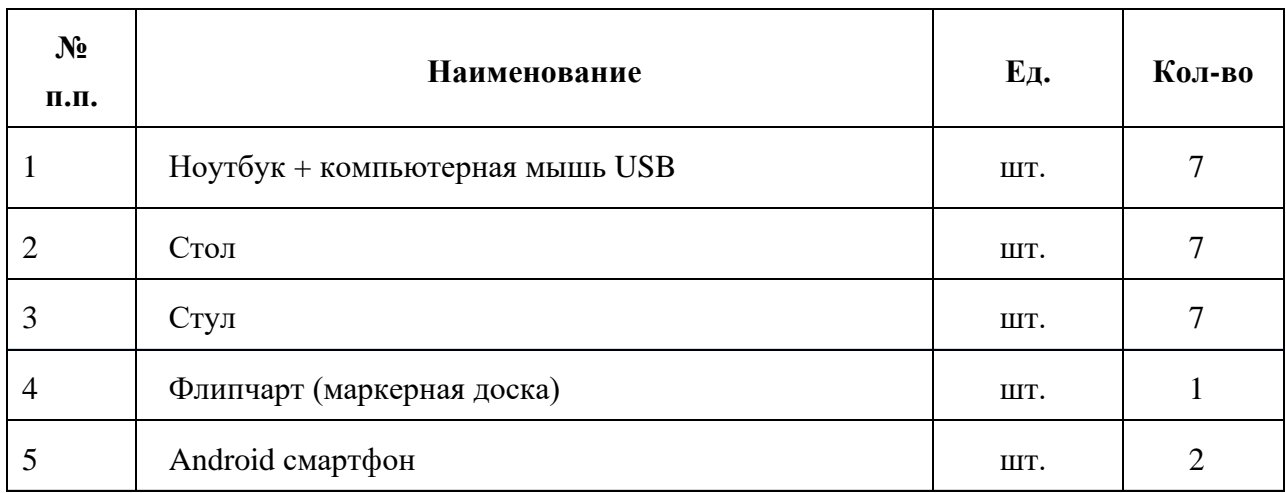

### **6. СПИСОК ЛИТЕРАТУРЫ**

<span id="page-11-0"></span>1.Конвенция о правах ребенка (одобрена Генеральной Ассамблеей ООН 20.11.1989). Ратифицирована Постановлением ВС СССР 13.06.1990 № 1559-1 // СПС Консультант Плюс.

2.Федеральный Закон от 29.12.2012 № 273-ФЗ «Об образовании в Российской Федерации».

3. Федеральный закон от 24.07.1998 № 124-Ф3 «Об основных гарантиях прав ребенка в РФ».

4.Распоряжение Правительства Российской Федерации от 17.06.2008 № 877-р «Стратегия развития железнодорожного транспорта в Российской Федерации до 2030 года».

5. Распоряжение Правительства РФ от 04.09.2014 № 1726-р «Об утверждении Концепции развития дополнительного образования детей».

6. Рязанов И. Основы проектной деятельности [Электрон. ресурс] //- М.: Фонд новых форм развития образования, 2017 – Режим доступа: [http://iro23.ru/sites/default/files/02\\_osnovy\\_proektnoy\\_deyatelnostiprn.pdf.](http://iro23.ru/sites/default/files/02_osnovy_proektnoy_deyatelnostiprn.pdf)

7. Страуструп Б., Программирование. Принципы и практика, 2009 – Альфа-книга. – 1328 с.

## <span id="page-12-0"></span>**II. УЧЕБНО-МЕТОДИЧЕСКИЙ КОМПЛЕКС ПО РЕАЛИЗАЦИИ ДОПОЛНИТЕЛЬНОЙ ОБЩЕРАЗВИВАЮЩЕЙ ПРОГРАММЫ «IT. ИНЖЕНЕРНЫЕ КАНИКУЛЫ»**

Автор-составитель: преподаватель Центра технического развития детского технопарка «Кванториум РЖД» г. Иркутск Катютина Н.А.

## **СЦЕНАРНЫЕ ПЛАНЫ ЗАНЯТИЙ**

## <span id="page-13-0"></span>**Занятие 1. Методы управления проектной деятельностью.**

<span id="page-13-1"></span>**Цель:** познакомить с основами проектной деятельности. Структурой проекта.

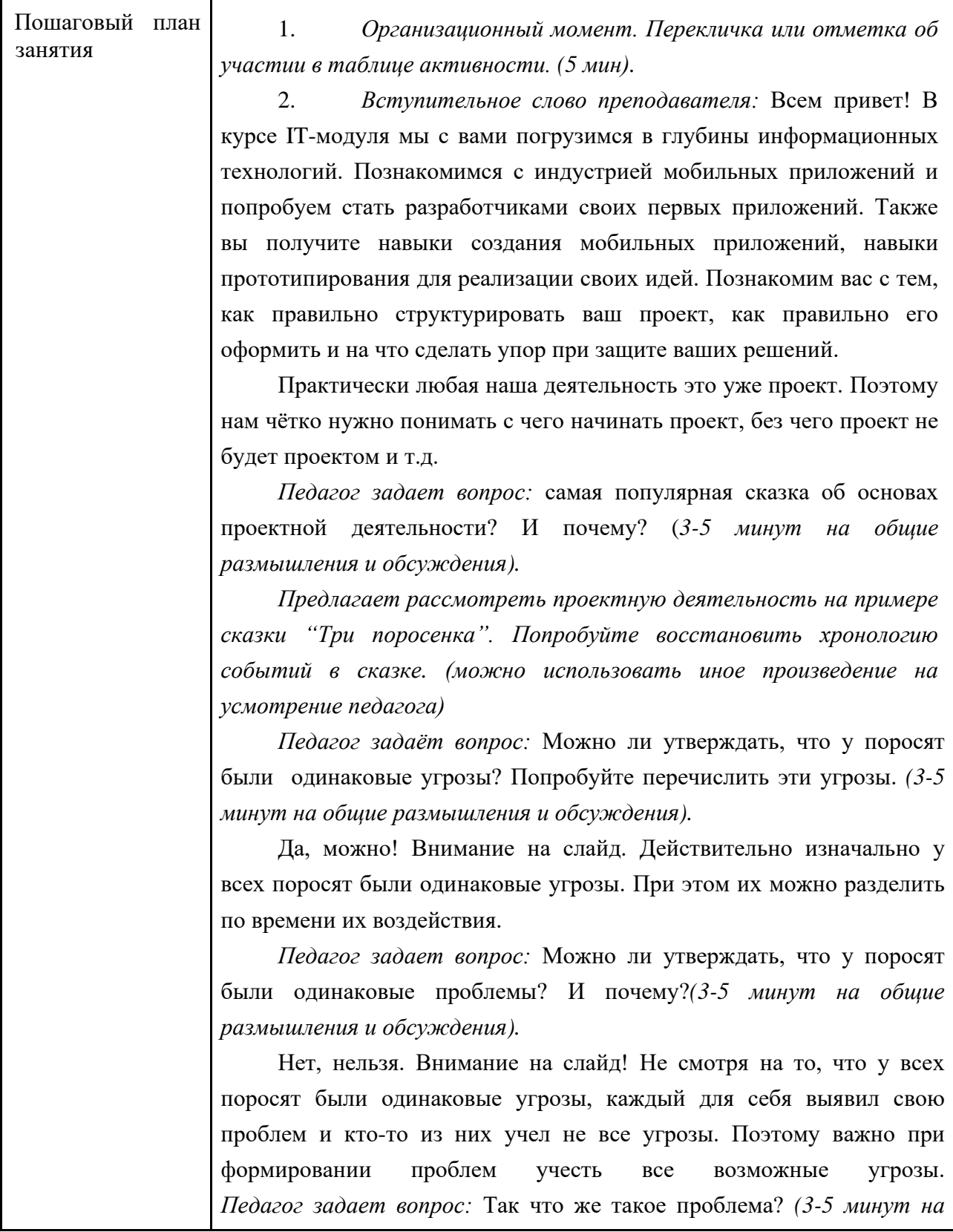

*общие размышления и обсуждения).*

*Педагог демонстрирует определение проблемы на слайде.*

*Педагог задает вопрос:* А что такое концепция? С какими фразами у вас ассоциируется это слово? *(3-5 минут на общие размышления и обсуждения).*

Обратите внимание на определение концепции на слайде. Также концепция это то, на что мы опираемся при создании проекта. Концепт позволяет всей команде понимать то к какому результату она идёт. Концепт зачастую может не совпасть с итоговым результатом и это нормально.

*Педагог задает вопрос:* Можно ли утверждать, что у поросят были одинаковые концепции? *(3-5 минуты на общие размышления и обсуждения).*

Конечно, нельзя! Каждый из поросят по своему представлял итоговый результат. Что опять говорит о том, что когда идёт командная работа, в начале должен быть сформировано единое видение конечного результата.

*Педагог задает вопрос:* А что такое цель? Здесь важно не спутать концепт и цель. *Дети предлагают свои варианты и пытаются пояснить почему.*

*Педагог демонстрирует определение цели на слайде.* Попробуйте вместе сформулировать цель поросят.

*Беседа:* Надо понимать что цель - это не «флаг» на крыше дома. Если мы хотим поставить флаг на крышу, когда у нас нет дома, то целью станет создание самого дома, а появление флага на крыше станет лишь задачей при достижении цели.

*Педагог задает вопрос:* А может ли цель стать задачей. *(2-4 минуты на общие размышления и обсуждения).*

Да, может! В случае масштабирования превоочередной цели, она становится уже лишь задачей. Например, при создании одного кафе может стать задачей, если мы захотим сделать сеть кафе.

*Педагог задает вопрос:* Как думаете, а что такое декомпозиция цели (*1-2 минуты на общие размышления и обсуждения).*

*Педагог выводит определение декомпозиции на слайд* . Отметим, что декомпозиция цели позволит участникам команды распределить между собой обязанности и отслеживать ход выполнения проекта.

*Педагог задает вопрос:* А что такое миссия?

*Дети предлагают свои варианты и пытаются пояснить почему.* Ребята попробуйте привести примеры миссии для нашего

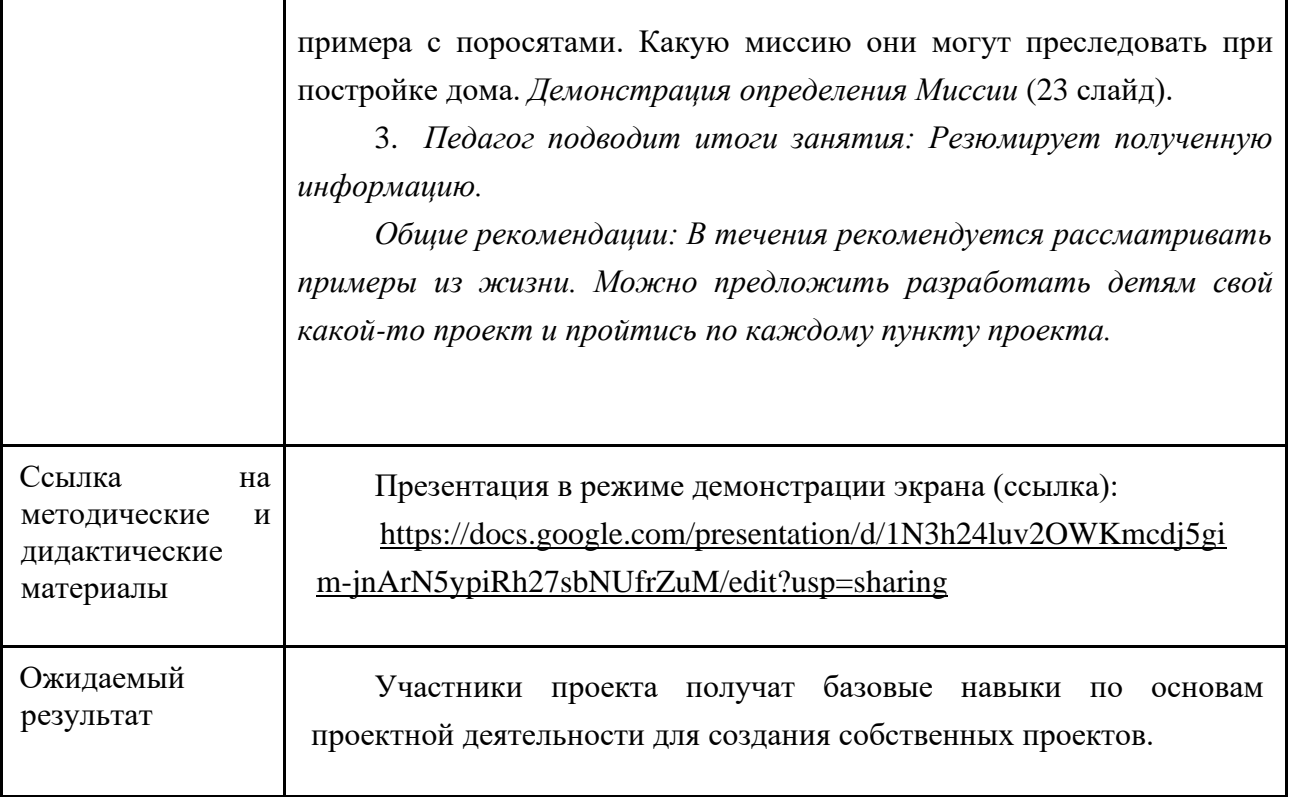

### <span id="page-16-0"></span>**Занятие 2. Сервисы, помогающие в оформлении проекта. Оформление проекта.**

## **Цель:** Познакомить с основными сервисами для оформления проектов.

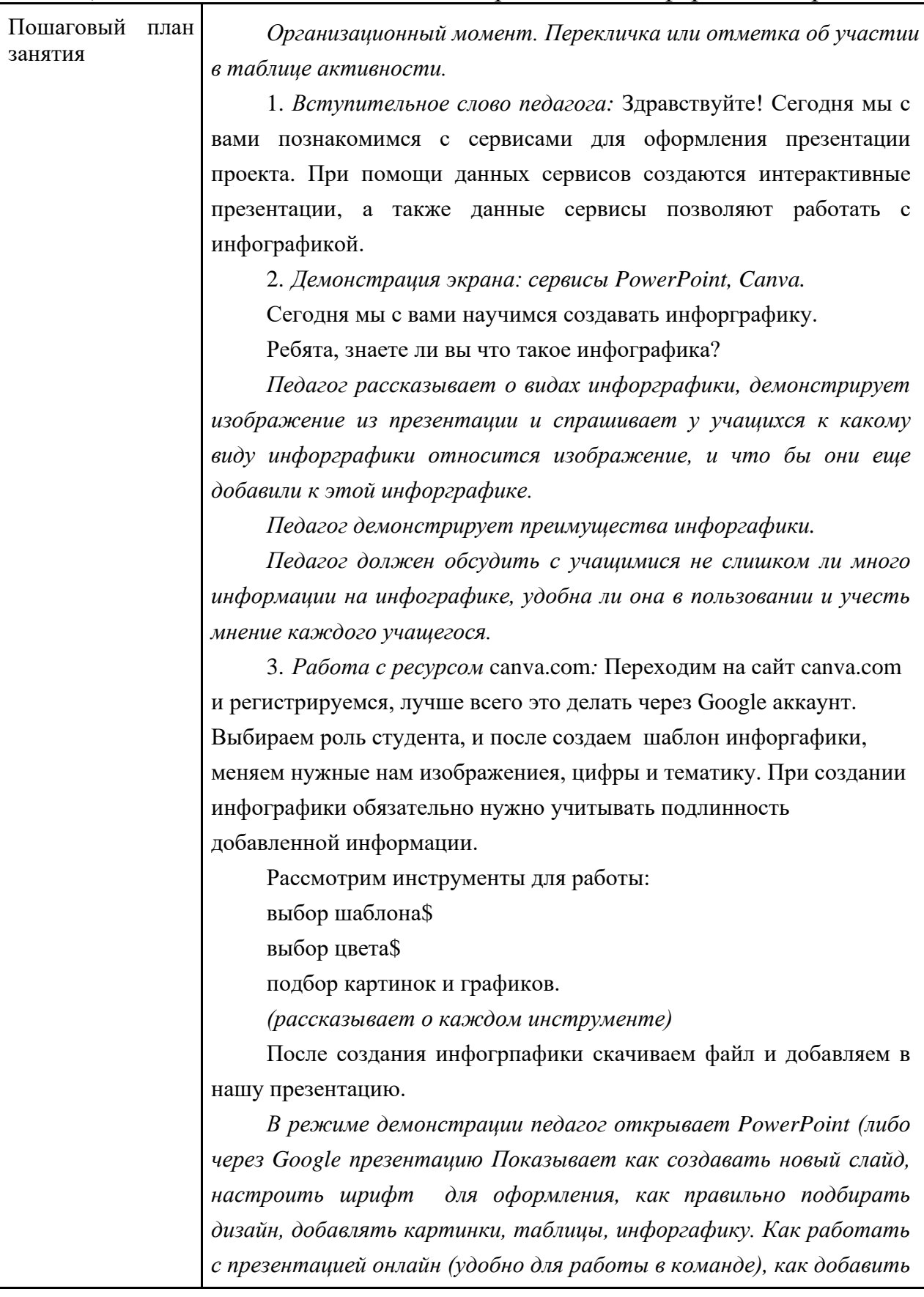

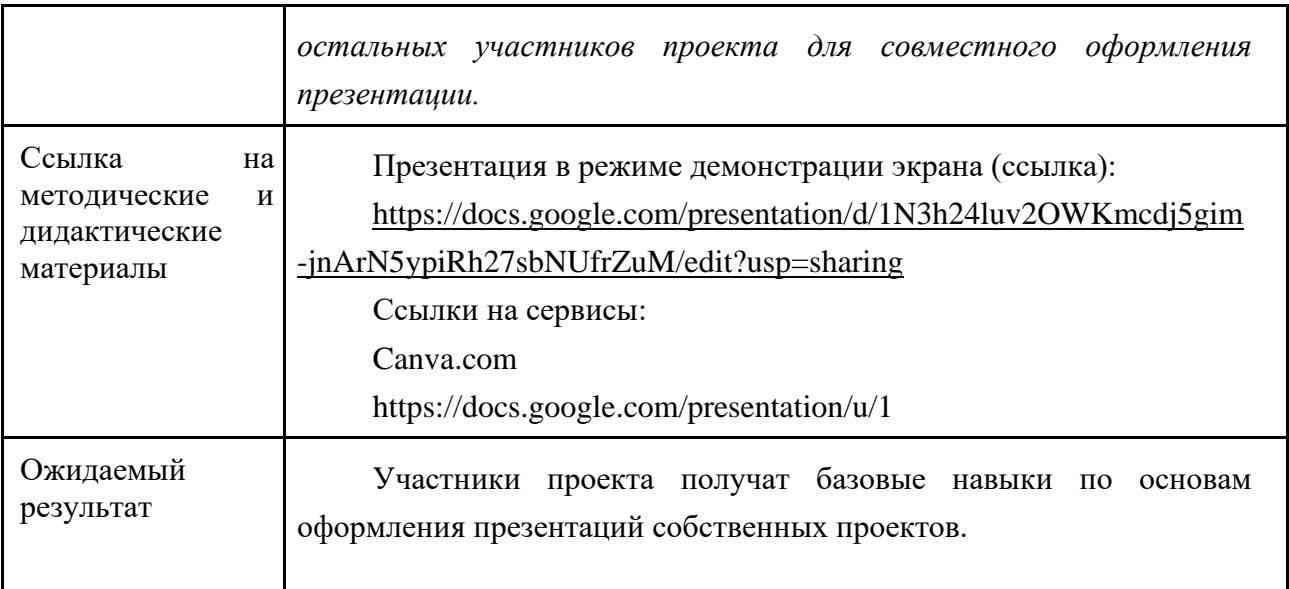

# <span id="page-18-0"></span>**Занятие 3-5. Знакомство со средой визуальной разработки androidприложений Mit App Inventor.**

**Цель:** Сформировать навыки программирования мобильного приложения.

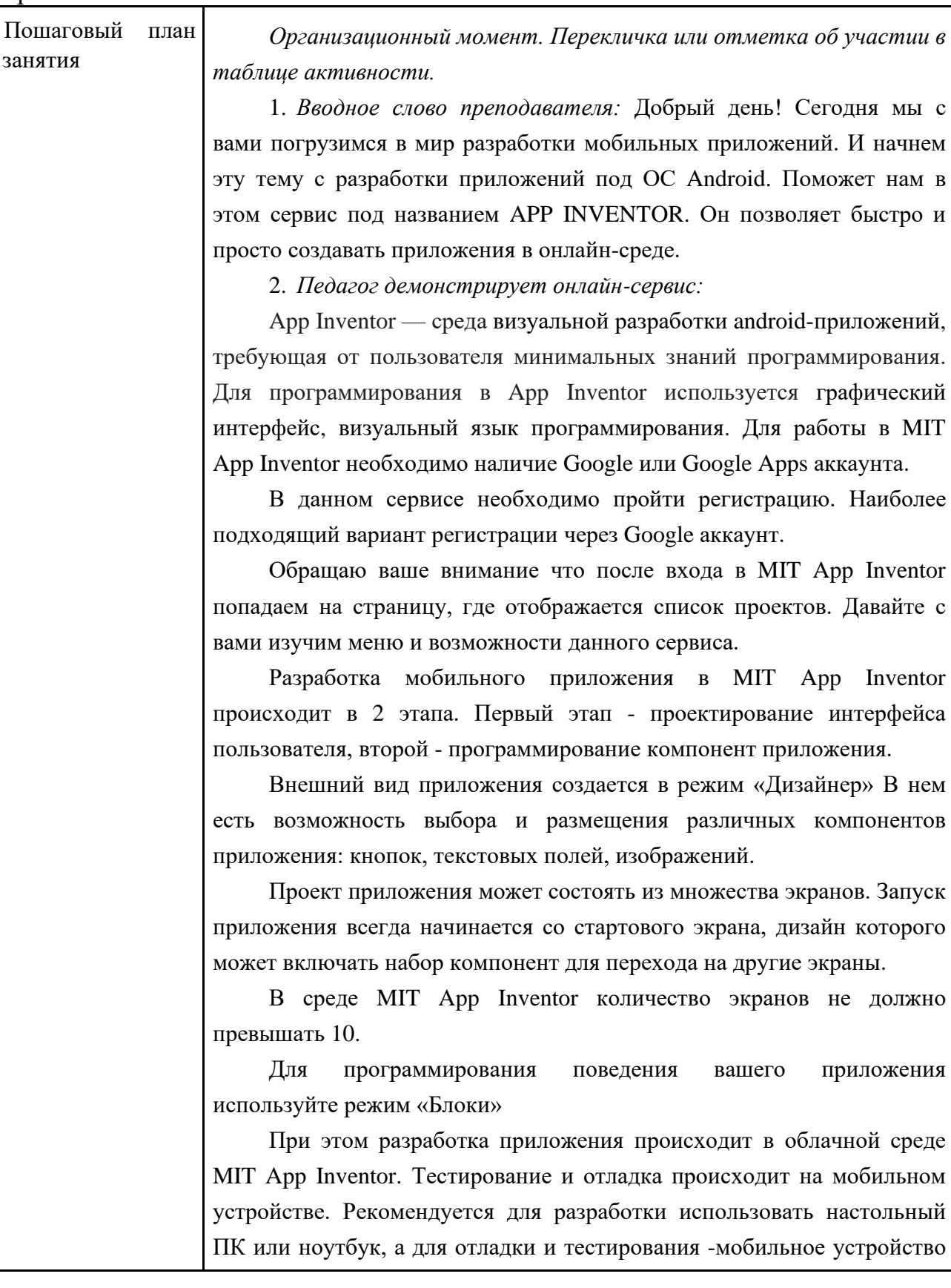

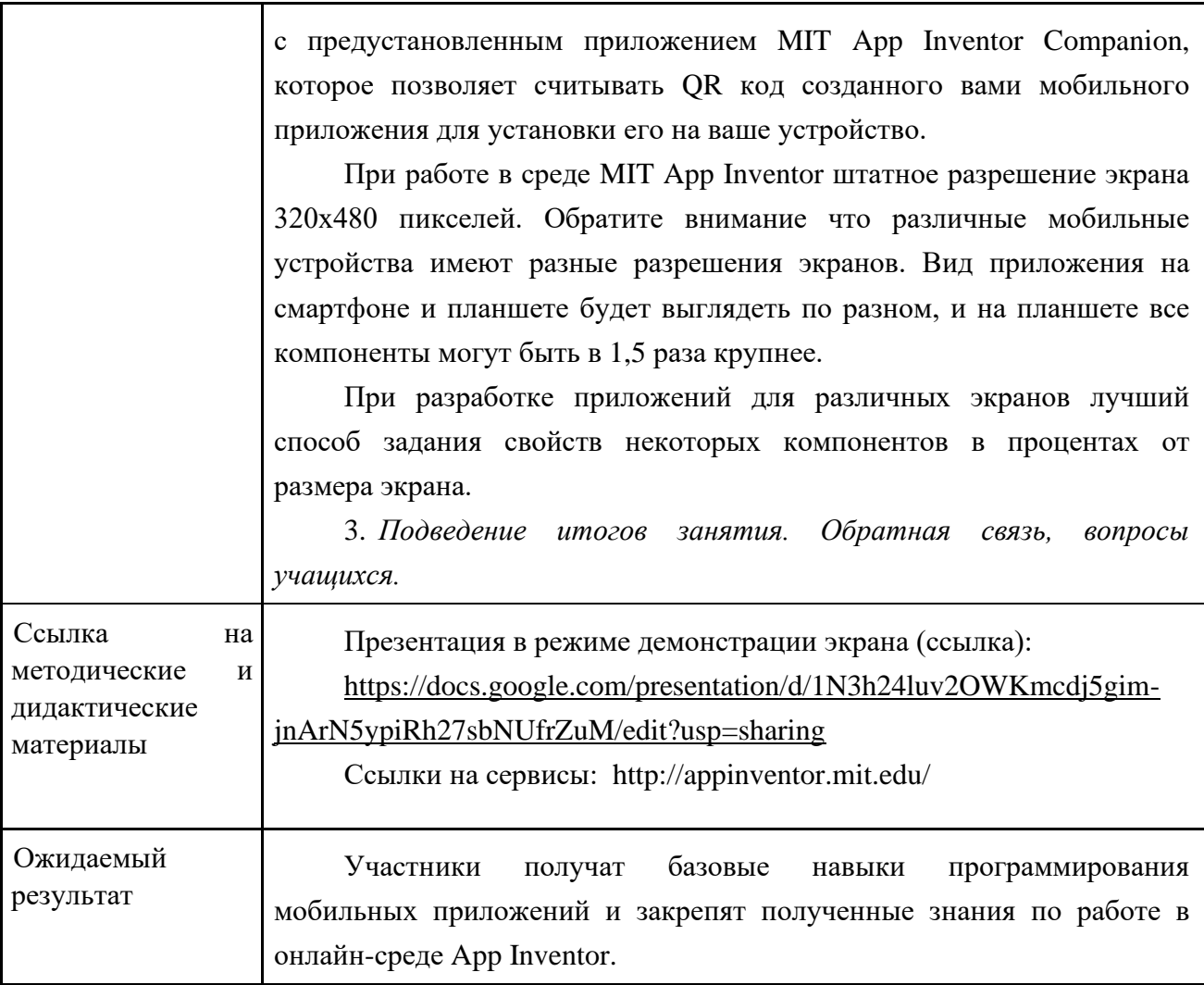

## <span id="page-20-0"></span>**Занятие 6-7. Практическая работа в среде Mit App Inventor «Разработка первого мобильного приложения»***.*

**Цель:** Отработать навыки программирования мобильных приложений.

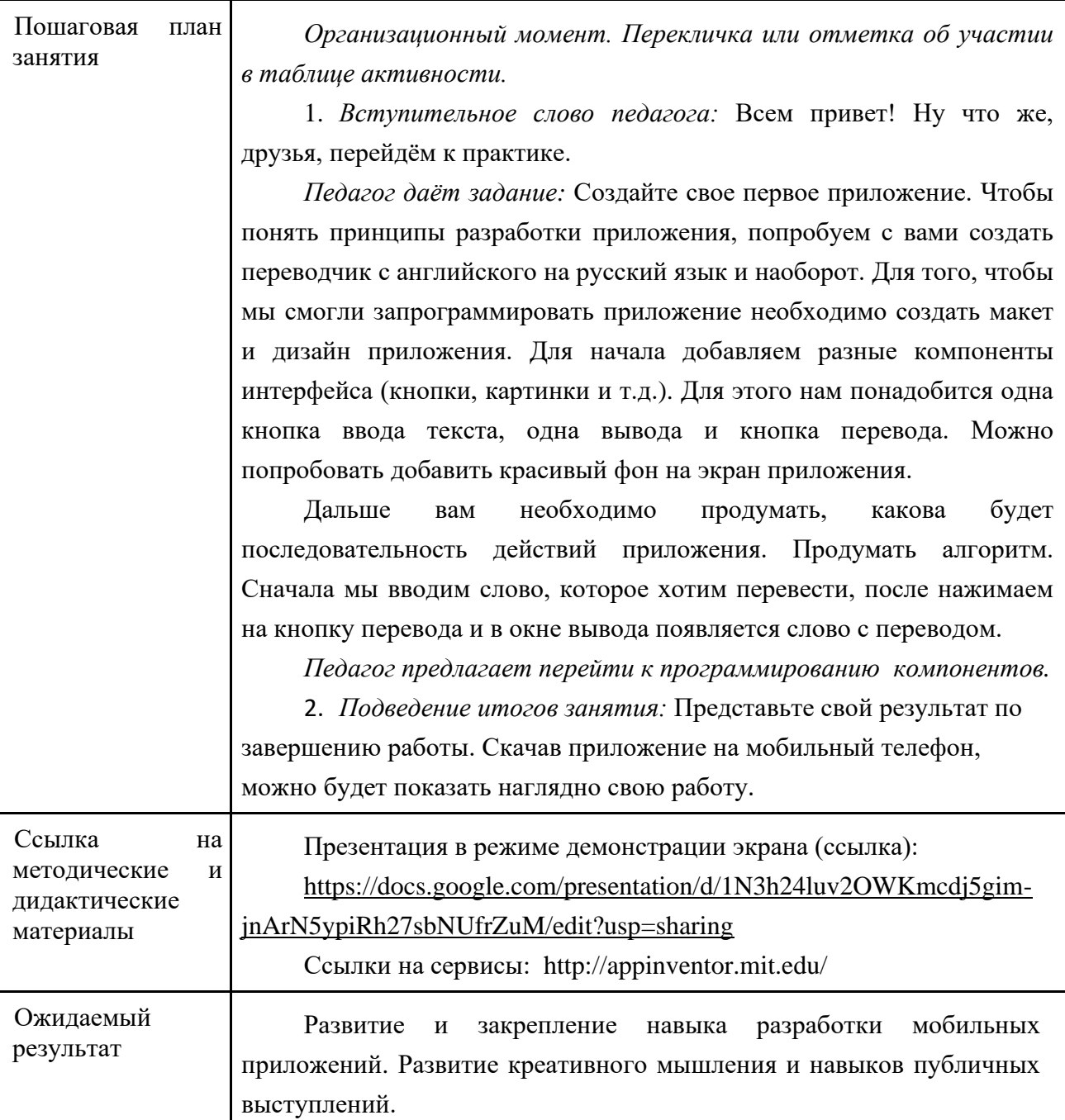

## <span id="page-21-0"></span>**Занятие 8-9. Постановка задачи кейса, ввод в проблемную ситуацию. Выявление проблемы и поиск путей решения. Презентация идей.**

**Цель:** Введение учащихся в кейс-задачу и проработка первых идей.

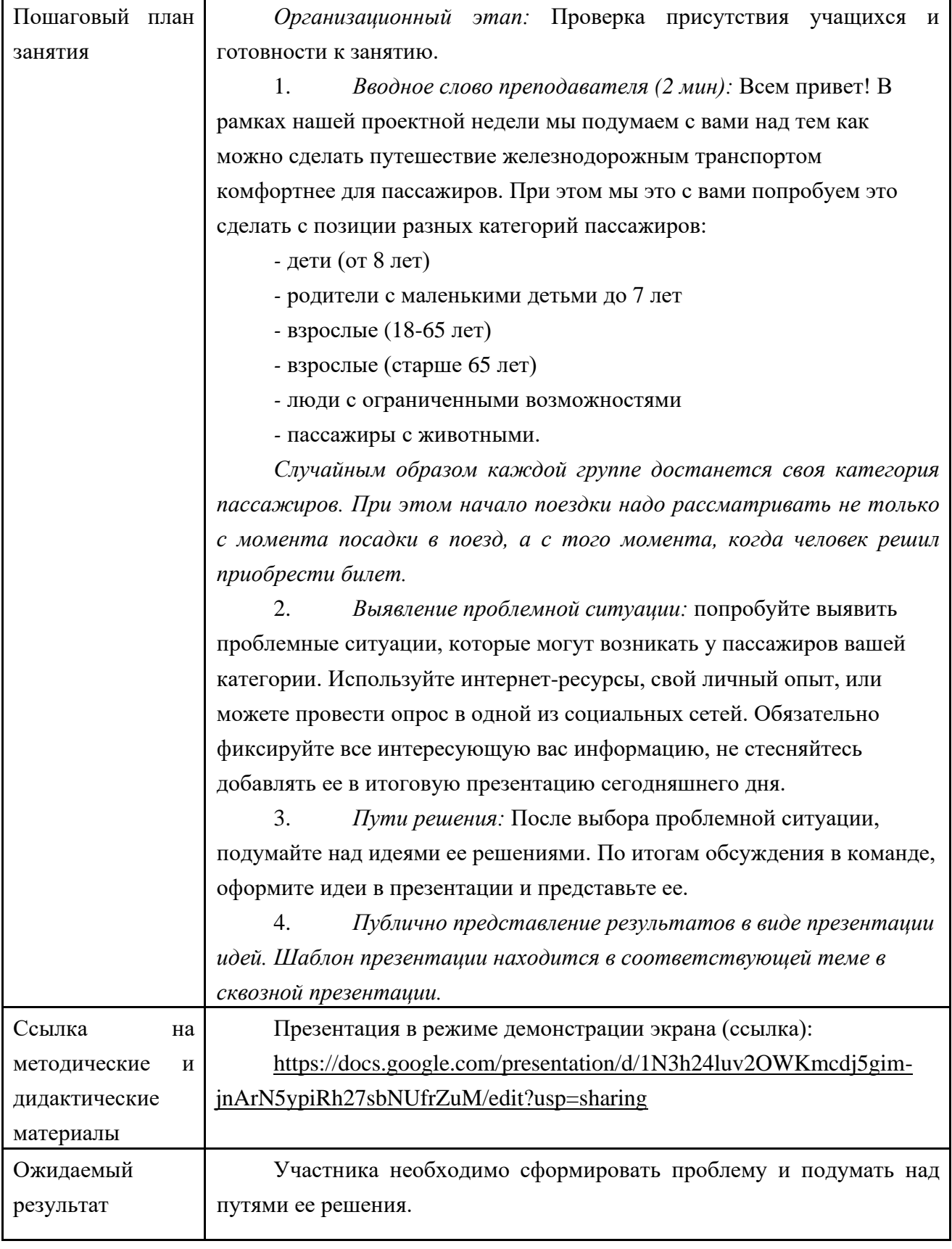

## <span id="page-22-0"></span>**Занятие 10-11. Проработка концепта предлагаемого решения. Презентация концепта решения.**

**Цель:** Сформировать образ желаемого результата в проекте.

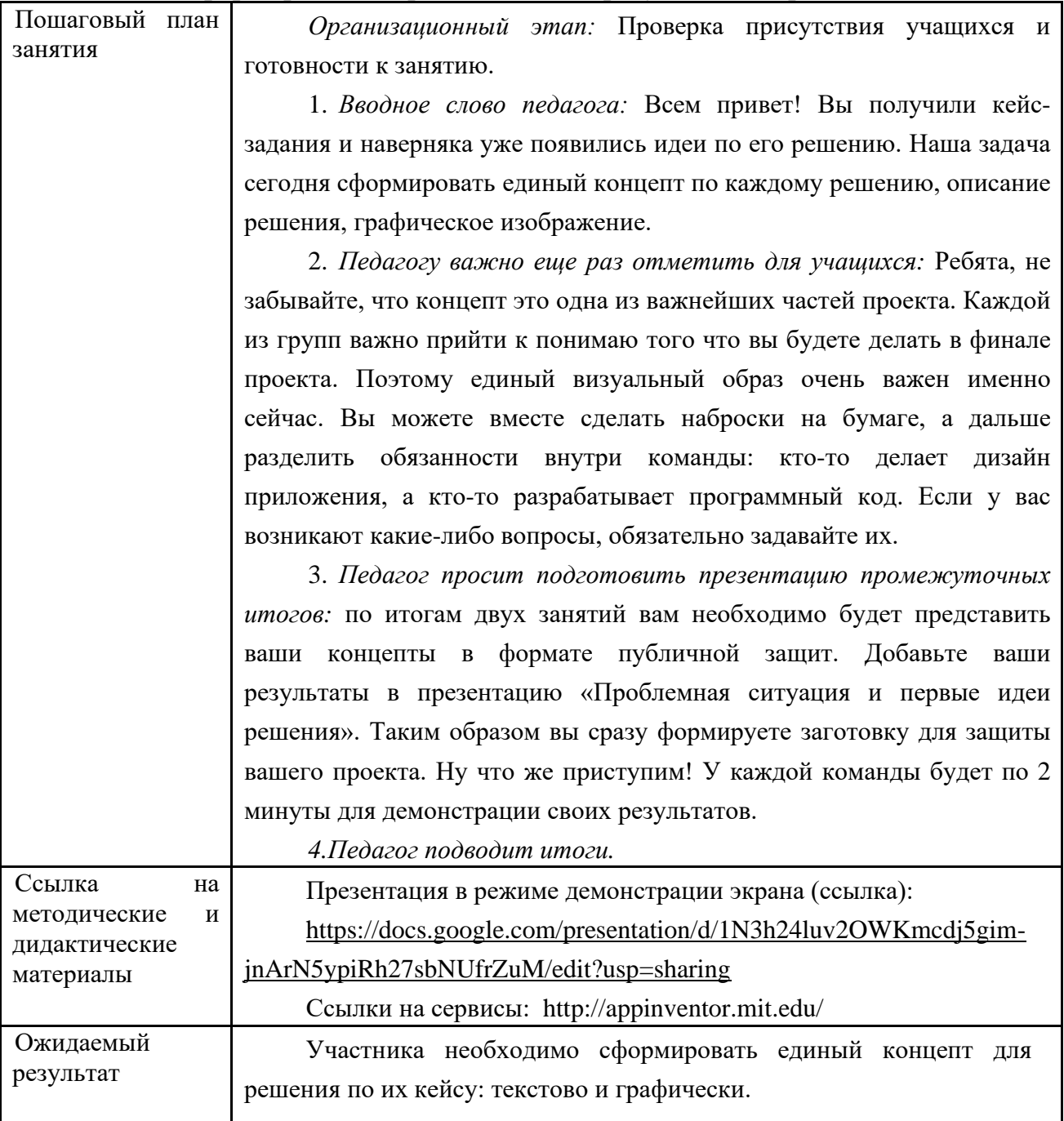

<span id="page-23-0"></span>**Занятие 12-16. Доработка идеи. Создание прототипа. Подготовка презентации.**

**Цель:** Развитие креативности и навыков коммуникации, подготовка к защите проектов.

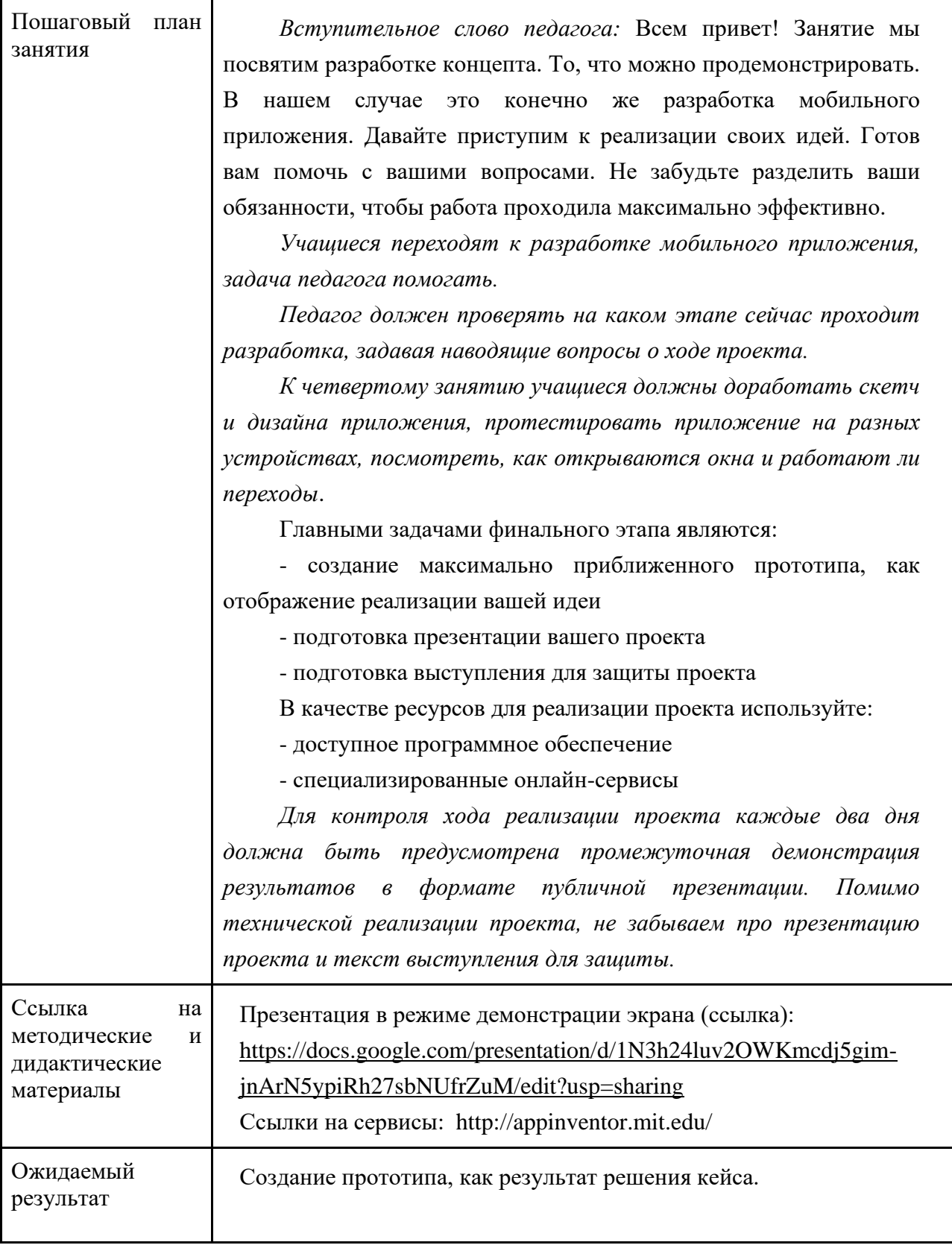

## **ЗАНЯТИЕ 17. Защита и презентация проекта.**

## **Цель:** Развитие креативности и навыков коммуникации, защита проектов.

<span id="page-24-0"></span>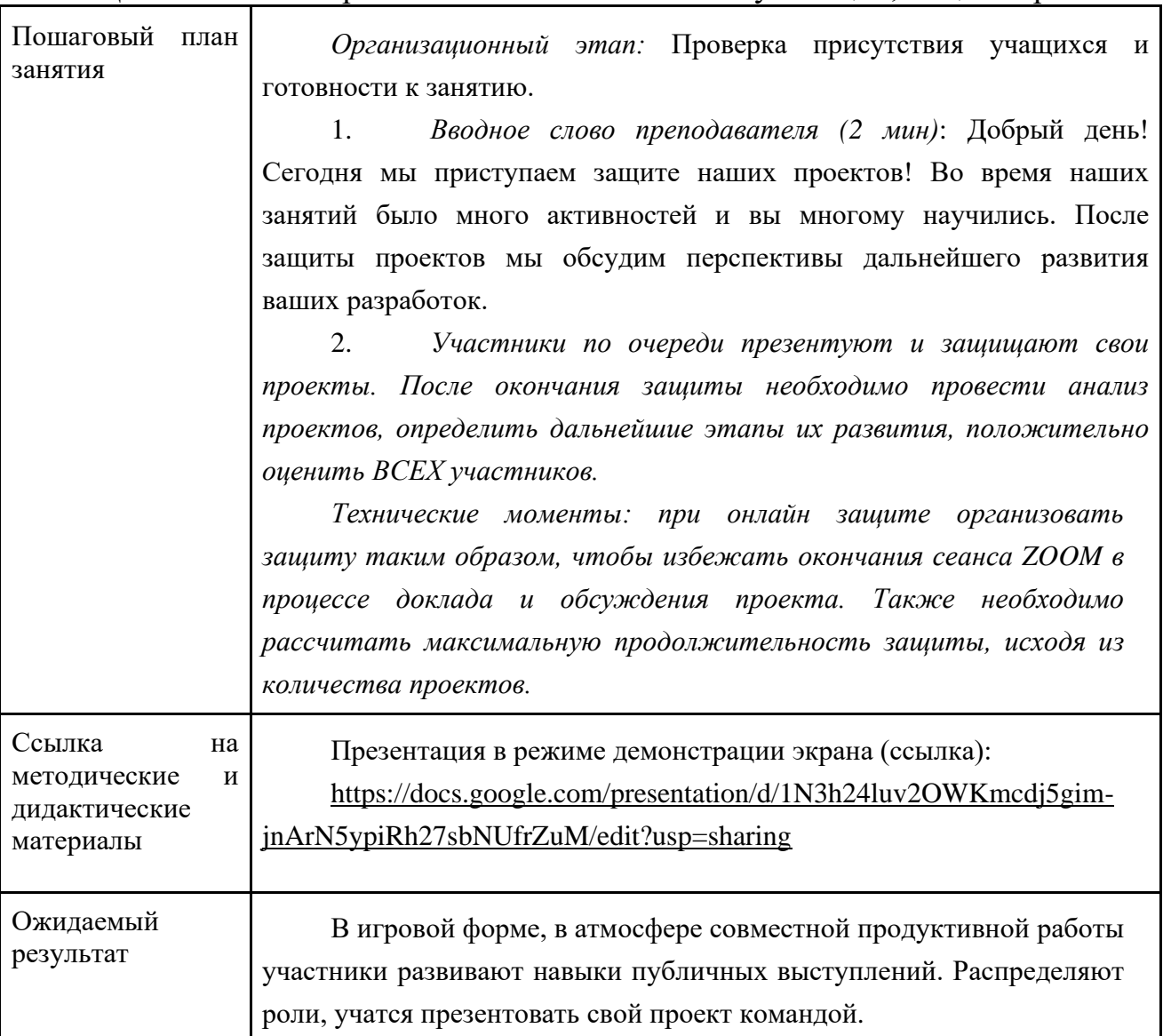